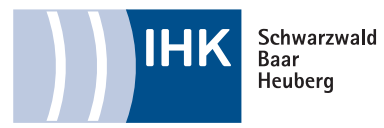

## **Beurteilungsmatrix Technische Produktdesigner (m/w/d)**

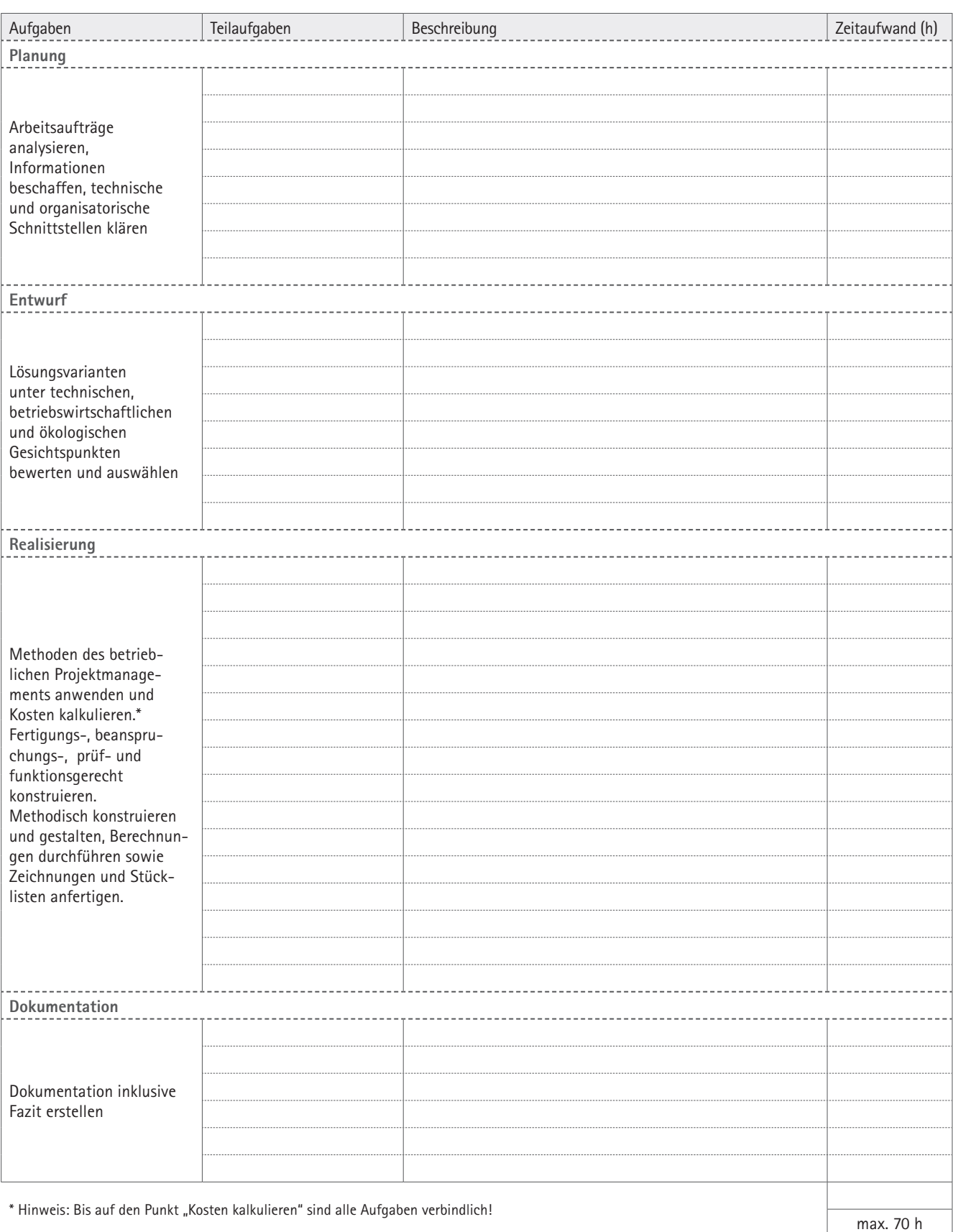

**Industrie- und Handelskammer Schwarzwald-Baar-Heuberg** | Albert-Schweitzer Str. 7 | 78052 Villingen-Schwenningen

**a** info@vs.ihk.de **c** 07721 922-0 **a** 07721 922-166 **a** www.ihk-sbh.de

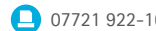

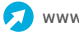